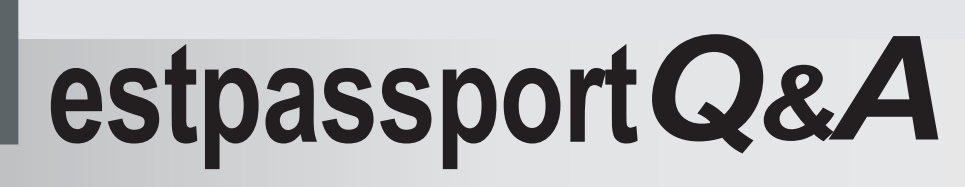

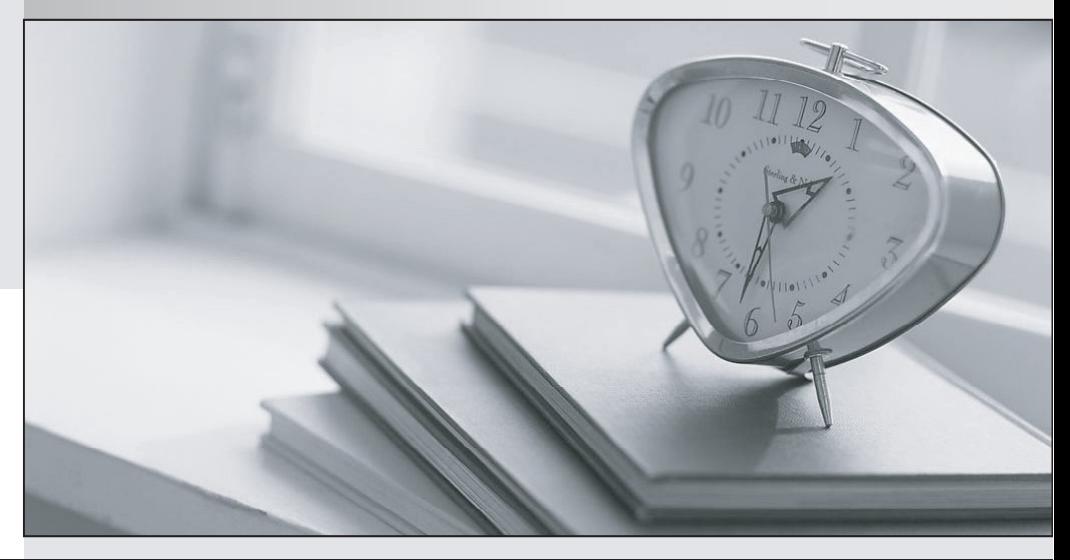

meilleure La qualité  $\overline{e}$ meilleur service

http://www.testpassport.fr

Service de mise à jour gratuit pendant un an

## **Exam** : **000-537**

# Title : M Tivoli Directory Server V6.3 Implementation

## **Version** : DEMO

1.The customer wants to deploy IBM Tivoli Directory Server V6.3 (ITDS) in a Solaris environment. On which two Solaris platforms can ITDS be deployed? (Choose two.)

- A. PowerPC
- B. Solaris 32-bit
- C. SUNW,Ultra-1
- D. Solaris SPARC 64-bit
- E. Solaris Global Zone on Solaris 10

#### **Answer:** D,E

2.The customer must deploy a component of IBM Tivoli Directory Server V6.3 (ITDS) 32-bit on AIX. Which component can be deployed in this manner.?

- A. ITDS Client
- B. ITDS Server
- C. ITDS Proxy Server
- D. ITDS Web Administration Tool

#### **Answer:** A

3.The customer wants to install the IBM Tivoli Directory Server (ITDS) Web Administration Tool. What is a prerequisite to accomplish this?

- A. IBM HTTP Server
- B. Microsoft IIS Server
- C. Oracle WebLogic Server
- D. IBM WebSphere Application Server

#### **Answer:** D

4.The customer has a requirement to secure LDAP communications. Which statement is true for server authentication?

- A. LDAP client must have a public key and associated client certificate in the client's key database file.
- B. LDAP server must have a public key and associated client certificate in the client's key database file.
- C. LDAP client must have a private key and associated server certificate in the client's key database file.

D. LDAP server must have a private key and associated server certificate in the server's key database file.

#### **Answer:** D

5.Given the security requirements for securing passwords in an IBM Tivoli Directory Server V6.3 environment, which three encryption algorithms are available? (Choose three.)

- A. des
- B. md7 and the contract of the contract of the contract of the contract of the contract of the contract of the contract of the contract of the contract of the contract of the contract of the contract of the contract of the
- C. aes512
- D. aes256
- E. ssha384
- F. ssha512
- **Answer:** D,E,F

6.Which password encryption supports two-way encryption?

- A. AES
- B. MD5
- C. Crypt
- D. SHA1

#### **Answer:** A

7.In the IBM Tivoli Directory Server V6.3 (ITDS) requirements document for a customer project there is a requirement for a proxy server for distributed data. What planning for the proxy server is necessary?

- A. to act as a front-end server to distribute requests to multiple ITDS servers
- B. to act as a back-end server to distribute requests to multiple ITDS servers
- C. to set up logical connections between ITDS and Active Directory for distributed data
- D. to set up logical connections between ITDS and SunOne Directory for distributed data

#### **Answer:** A

8.What is a requirement for an IBM Tivoli Directory Server (ITDS) Proxy Server?

- A. a DB2 database
- B. an ITDS LDAP Server
- C. an Active Directory forest
- D. an IBM WebSphere Edge Server

#### **Answer:** B

9.The customer has a requirement to send updates through a proxy server. What authority should be planned? And the contract of the contract of the contract of the contract of the contract of the contract of the contract of the contract of the contract of the contract of the contract of the contract of the contract of t

- A. Anonymous User
- B. System Administrator
- C. Local Administration Group Member
- D. Global Administration Group Member

#### **Answer:** D

10.How can a custom attribute or objectclass definition be added to the schema of an IBM Tivoli Directory Server (ITDS) instance?

- A. use the LDAP Control Center
- B. use the ITDS Instance Administration Tool
- C. use the ITDS Web Administration Tool
- D. add the definition to the ibmslapd.conf file

#### **Answer:** C

11.Which two attribute types are available on an objectclass definition? (Choose two.)

- A. nominal
- B. required
- C. optional
- D. unrestricted
- E. generalized date syntax

## **Answer:** B,C

12.Applications authenticate to the IBM Tivoli Directory Server V6.3. Which two pieces of information are used for authentication? (Choose two.)

- A. cn attribute
- B. unique identified name
- C. ibm-entryuuid attribute
- D. userPassword attribute
- E. full distinguished name

## **Answer:** D,E

- 13.Which file format is used to load customer data?
- A. DSML file from a Web Application Server
- B. MS Word document of department entries
- C. an XML extract from a department spreadsheet
- D. LDIF file extract from a Human Resources system

## **Answer:** D

14.What are two common attributes used to create a person entry? (Choose two.)

- A. sn
- B. cn and the contract of the contract of the contract of the contract of the contract of the contract of the contract of the contract of the contract of the contract of the contract of the contract of the contract of the
- C. uid
- D. lastname
- E. givenname

**Answer:** A,B

15.What type of objectclass is required in order to define an LDAP entry to be loaded into an IBM Tivoli Directory Server V6.3 environment?

- A. auxiliary
- B. absolute the contract of the contract of the contract of the contract of the contract of the contract of the contract of the contract of the contract of the contract of the contract of the contract of the contract of th
- C. structural
- D. hierarchical

## **Answer:** C

16.Which versions of IBM Tivoli Directory Server (ITDS) can be directly migrated to ITDS V6.3?

- A. only ITDS V6.2
- B. all ITDS V6.x versions
- C. all previous ITDS versions
- D. all ITDS V5.x and V6.x versions

## **Answer:** B

17.Which action is typically taken prior to performing a migration of an IBM Tivoli Directory Server environment?

A. backup of Audit log

- B. backup of user data
- C. backup of replication database
- D. backup of the Changelog database

#### **Answer:** B

18.Which tool can be used for an IBM Tivoli Directory Server migration?

- A. idsxcfg utility
- B. idsimigr utility
- C. idsdiradm utility
- D. idsldif2db utility

## **Answer:** B

19.The customer would like an automated backup of their entire directory server instance configuration, schema and data with minimal downtime. Which IBM Tivoli Directory Server (ITDS) backup methodology would be appropriate?

- A. perform the db2 backup utlity
- B. perform the idsdb2ldif utility
- C. configure online backup using the idsxcfg utlity
- D. schedule online backup using the ITDS Web Administration Tool

## **Answer:** D

20.Which two IBM Tivoli Directory Server (ITDS) interfaces are used for both online backup and restore? (Choose two.)

- A. Administrator Console Tool
- B. idsdbbackup command line
- C. idsldapexop command line
- D. ITDS Web Administration Tool
- E. idsdbrestore command line

**Answer:** C,D